## COMPUTERISATION OF STUDENT

PERSONAL DATA

 $(A \text{ Case study of } F \cdot G \cdot G \cdot G \cdot B \cdot d)$ 

 $\mathbf{G}\mathbf{y}$ 

MR FASASI M.M. **PGO/M!;G/18G/9sJ9G** 

**A "rojnct wo.tc** prsnent **ct to** The Department of Mathematics/Computer acience Federal University of Technology Minna.

DECEMBER 1999

'I

This is to certify that this work was carried out by MR FASASI KOLAGOLE MUDASIRU in the department of Mathematics/ Computer science of the federal University of Technology Minna.

Preject Supervisor Dr. V. Aiyesimi

Head of Department Or. S.A. Reju

External Examiner

Date

Date

Date.

#### **AKNOWLEDGMENT**

I wish to give special thanks to Almighty Allah for sparing my life throughout the period of writing this project .

<sup>I</sup>wish to show my appreciation to different people ho have rendered their enormous contribution to the success of this project.

I sincerely wish to acknowledge my profound ratitude to my supervisor Dr. Y. Aiyesunmu whose nspiring efforts despite his other commitment give me ttention in my project write - up.

I wish to appreciate the contribution of the H.O.D E the department Professor K. Adeboye and entire ecturers of the department for their advice towards isuring that the project meet up with the standard.

Appreciation is also expressed to Mr. S. Agboola of ucational Resource centre Minna, Niger State for his sistance at all times both morally and financially .

## iii (cont.)

The co-operation enjoyed from members of staff of the Federal Government Girls College is equally appreciated .

Finally, my profound gratitude goes to all friends and well wishers whose names space and time will not allow me to list down here.

#### v **ABSTRACT**

Broadly speaking, the importance of personal data or information can not be over - emphasized. This explains why in any organisations, forms are always provided to employee of such organisation to enter his/her personal data.

This information can be used for management decision and placements.

This study work took into considerations how students personal data can be stored in the administrative department of Federal Government Girls College Bida. and how it can be accessed retrieved controlled and modified as at when required with considerable reduction or adminisation of the tediousness in herent in the existing filing system.

All the data used for this study were obtained through observation and record inspection as the researcher was directly involved in the prescnt system used by the school.

The programming language used was Dbase IV plan. This was dones due to its versatility and users friend liness.

The new system designed although meant for F.G.G.C Bida. It can also be The new system designed although meant for F.G.G.C B<br>used by other organisation  $\frac{\mu s \overrightarrow{wg}}{\mu s}$  computer  $\frac{\mu s}{\mu s}$  their filing system.

# **TABLE OF CONTENTS**

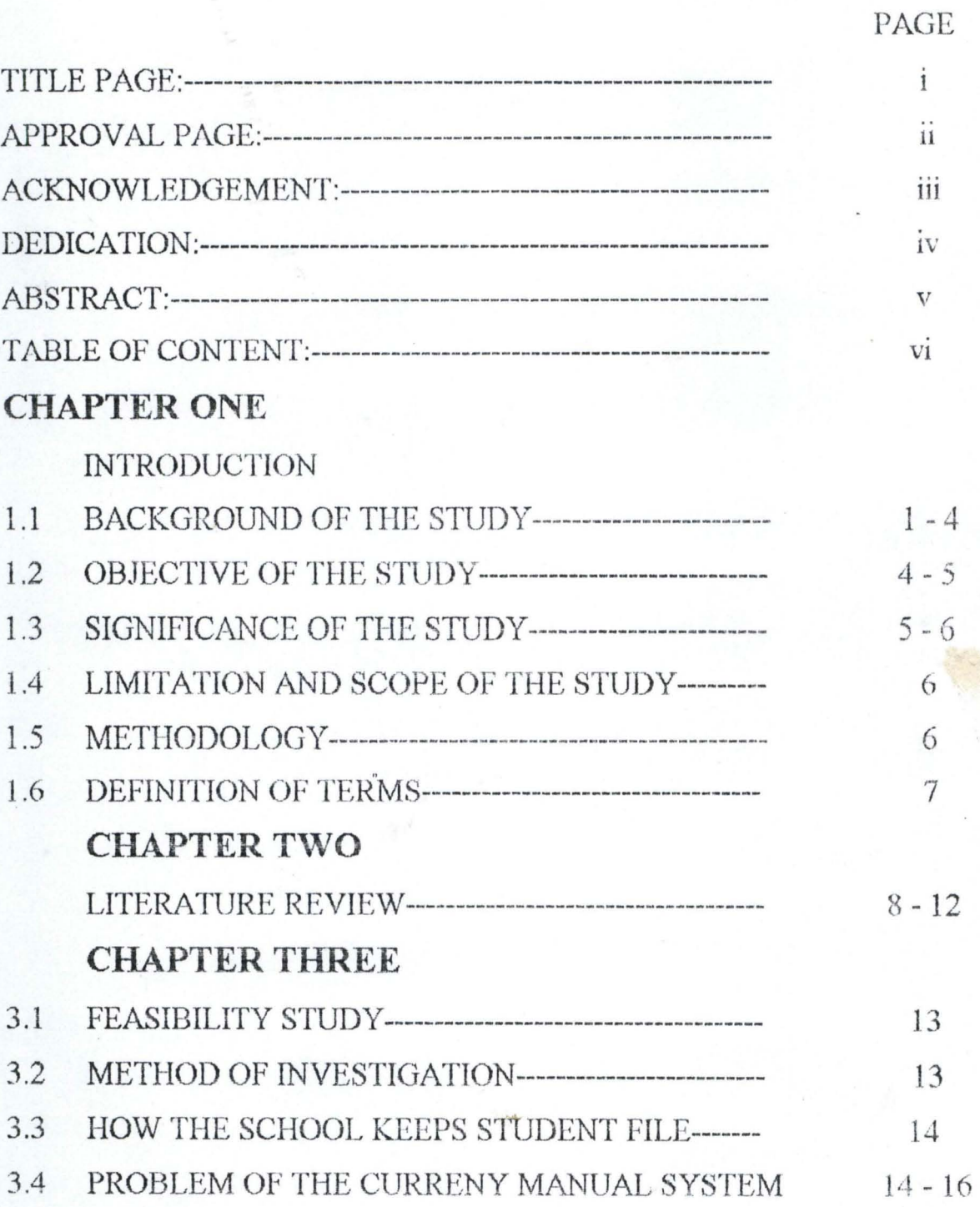

# $\overrightarrow{\text{vi}}$  (cont.)

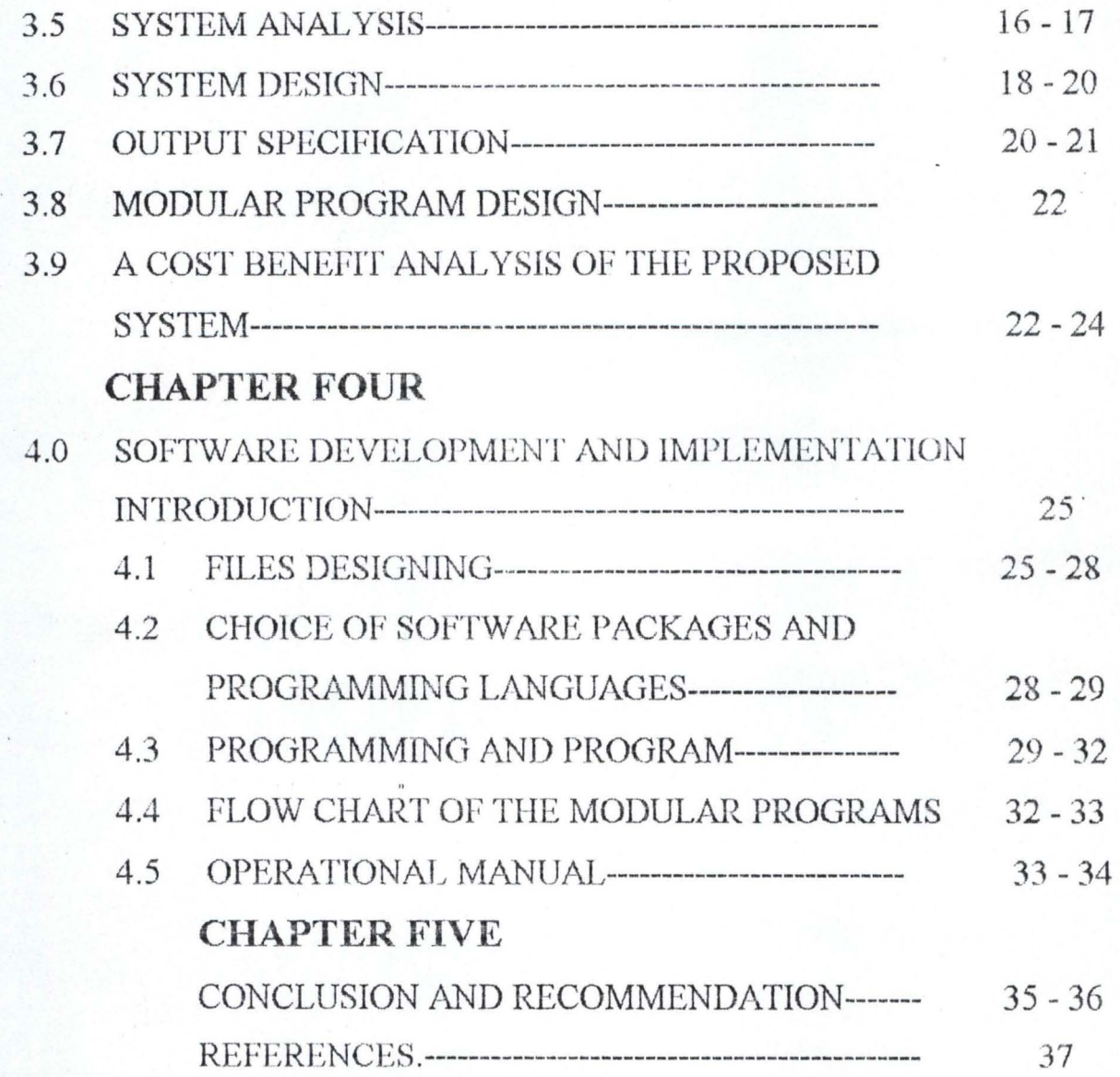

J

# CHAPTER ONE

## **INTRODUCTION**

Students personal data is an important document to the staff, to the school, the Ministry, and the students themselves. This is made evident in the way it is been kept in some schools and the security provided to ensure its safety.

A good students personal data must be accurate, precise, complete, unambiguous and legible for prompt decision making. This is best provided by a computer.

A computer is simply an Electro-mechanical device which process information and can store it according to instructions coded into it, without any human intervention. They are known to process information in a very high speed with accuracy and can store large amount of information.

Once the circuit of a computer has been designed, built and fully tested, it is predictable that it never makes a mistake in performing their million of operations.

## 1.1 **BACKGROUND OF THE STUDY**

The Federal Government Girls College, Bida was founded on  $14<sup>th</sup>$ October 1974. It is one of the purely girls Unity schools in Nigeria. Apart

from kings college and Queens College, all in Lagos, the idea of unity college in Nigeria started in 1965 with the opening of the Federal Government College at Okposi, Warri and Sokoto, all of which were coeducational in nature.

In the early seventies there was a regorous campaign to foster unity among Nigerian youths and to encourage more girls to go to schoo1. This gave rise to the opening of two Federal College in each of the then twelve states, one co-educational and the other purely for girls.

This policy gave rise to the founding of Federal Government Girls College, Bida as the purely girls unity college in the then North  $\triangleq$  Western state while Federal Government College sokoto Temained its co-educational counterpart for that state.

When it took' off in 1974. the college admitted students for both the then west African School certiticate and Higher School certificate in both Arts and Science subject. As a unity college, Federal Government Girls College, Bida draws her students and staff from all parts of the Federation.

The college is located on a large expand of land approximately 1km square on kilometer 3 along Bida Zungeru Road.

The college operates in accordance with the aims and objectives of the Federal Government for setting up the unity secondary schools and these include:-

Fostering spirit of oneness and unity among her students.

Achieving the aims and objectives set out in the national policy on education with reference to secondary education through an aggressive pursuit of the appropriate conical syllabuses and teaching that would ensure useful living within the society and prepare the products for highter education.

Developing individual talents in games, sports and cultural activities as well as academic pursuits.

Providing a conducive teaching and learning environment for students to attain a high level of excellence in academic pursuit;

Providing and retaining qualitative staff to pilot the students towards their goals.

Inculcating leadership and gentle qualities as well as discipline in the girls preparatory to their later roles as mothers through their individual and

collective roles in management, participation in the classrooms, boarding house, and club activities.

The college records students personal data on the pieces of paper and put in a file jacket provided for each student. A careful study of the existing method of keeping students personal data in the college reveals the following. problems.

Lack of enough storage facilities like file cabinets and shelf as well as space. The nature of the material used to make the tile jackets make it susceptible to wear and tear easily, resulting in the lost of information contain. There is slow response to inquiry about students performance academically, Morally and participation in other extra-currients activities.

Files are easily misplaced due to laziness or carelessness of the admin officer incharge.

It takes longer time to recover information lost when files are misplaced.

#### $\cdot$ 2 **OB,JECTIVE OF THE STUDY**

The objective of this work is to develop a computer based students personal data keeping system that will provide the following to the college communities.

 $4.$ 

- a) On the spot assessment of students ability
- b) Easy prepart tion of statistical report about student

#### c) Reduction in clerical personal

Elimination of some specific costs for example the cost of buying files and cabinets.

This work will also;

investigate various problems associated with keeping students personal data with the present system in the school.

Draw up the analysis and design that will be used to computerise the system. Write all necessary programs that will be required for the computerisation.

### 1.3 SIGNIFICANCE OF THE STUDY

This study would be very useful to;

STUDENTS:-The students would be able to get accurate data from the school to pursuer other life career as may be required.

STAFF:- The staff would be able to assess the students quickly and give true reports about each student and make useful recommendation where necessary.

SCHOOL:-The school would be able to plan very well for the students and it will help the principal to make a comparative analysis of students performance with sisters schools.

MINISTRY:- With the computer based students personal data keeping system, the ministry would be able to get reliable data from the school to work on and this would in turn enhance their plans and implementation in schools.

**PARENTS:-** The parents would be able to obtain a first hand information about their children depending on the aspect they intend making inquiry about.

#### 1.4 LIMITATIONS AND SCOPE OF THE STUDY.

This study is restricted to Federal Government Girls College Bida because of time and financial factor. The study would concentrate on students data that is personal. It will examined how to obtain a genius students personal data and its permanents storage for future use.

#### 1.5 METHODOLGY

The method adopted in this research began with information gathered from the unstructured personal interviews conducted with the principal. Admin.

 $6.$ 

officer and teachers in the school on focus.

I equally visited offices where students files records are kept and study each file to know what they contain.

Secondary sources of data utilized for this project include among others, the review of related literature of various authors, Encyclopedia, Dictionaries, Magazines, coupled with the information obtained in the F.G.G.C Bida school prospects compiled by the college Authority.

#### DEFINITIONSOF TERMS .6

PERSONAL:- It refers to things relating to an individual person that you do not usually talk to other people about.

COMPUTER: - An electronic machine for making calculations, storing and analysing information fed into it and controlling machinery automatically.

**DATA:**- It is information, usually in the form of facts or statistics that you can analysix, or that you use to do further calculations.

SYSTEM:- A way of working, organising, or doing something in which you follow a fixed plan or set of rules.

# **CHAPTER TWO**

#### **LITERATURE REVIEW**

In every aspect of our lives todays, we are confronted with the process of recording information. The government maintains records of births, deaths, taxes, license plats, voter registration and lounge quantities of other informations.

Stores maintains records of purchases so that they can bill customer correctly and maintain a stock of goods. Library records the loan of a book together with the name and address of the borrower. Physicians maintains files containing medical information about individual patients. The names of registered voters are stored within a file for retrievel on voting day. Banks  $ac$ record each transition by holders of checking and saving accounts. There is a need to record information where we go.

Records fall into the three broad categories discussed below. Master records contain data that are relatively permanent. For example, the name, address, social security number, sex, and birthday of a student would appear on his master record. A file of master records is a master file.

Detail records contain datu corresponding to a single transaction or event. For example the name, the student ID number, and grade in a particular course would appear on the detail record of a student.

Summary records are those that summarize a number of detail records. They are the records commonly used for reports. For example one could have a summary record giving the total monthly sales for a given customer, or a summary (class) records giving the names, ID numbers and grade of all the students in a given class.

Schools need students personal data for planning and decision making. Information from students data would assist the school head to write special records as may be required to parents, the ministry, the Physicians, and any other organisation.

The importance of using computer to keep these records can not be over emphasised. No wonder in December 1987, the Honorable Minister of Education inaugurated a committee to prepare the National Policy on Computer Education as well as provide guide lines and strategies for introducing computer education on a pilot scale in selected secondary school where the needed facilities can be provided.

Since people, hardware, software and other accessories are needed for computer based information system, the Federal Government spent about  $=N=1$ million in the training of the programs supervisors and acquired the materials needed in fifty selected schools.

Sixty schools were selected to try out computer studies. The schools to try this new curriculum are the 45 unity schools and 15 armed forces secondary schools across the country.

Students data can he stored in two broad media.

Sequential - storage media. In these media the record composing a file are stored in linear fashion, one after another. One obtain information from a particular record by examining each record in the sequence until the desired record is reached. Accordingly, For efficient processing, a file should be sorted before being *clu>I*  committed to the media. The principal sequential storage media are pounded cards, pounced paper tapes, and magnetic tapes.

Random - access storage media. These media allow direct access to a particular record in a file without any examination of other records. The principal random - storage media are magnetic disks, magnetic drums, and the memory of the computer.

The study would dig into students personal data suggest modern ways of recording, updating and retrieving it by some automatic means. The system being refered to as data processing.

Keeping students data at F.G.G.C Bida in manual form is characterised by problem enumerated below;

- Retrieval of information takes a very long time

- The security of information or data is questionable

- Correctness of some information can not be relied on because certain information can easily be removed since some files are kept on the floor of the admin block of the institution.

In fact in a book title "INTRODUCTION TO THE COMPUTER, THE TOOL OF BUSINESS WILLIAM M'. FUORI" It was stated there, that using an automated means of storing information reduces cost and guarantecasafety.

Also in another book title INFORMATION TECHNOLOGY AT WORK BY DICK DAVIES; I quote "In the traditional office information is stored on paper, it has recently estimated that in the U.S.A there are around 200 million sheets of papers stored in offices. These are being added to at the rate of one million per day.

This shows that storing information on papers courses two problem.

1 ) Where to store il all; the files have to bc protected from tire etc by storage in

metal filing cabinets, the space taken up by these carbinet must be rented. 2) It is costly and paper consuming.

To further buttress the danger in keeping information on files the NITEL HOUSE that was engulf by fire makes the Government to loose important files and besides the panel of inquiry discovered that keeping information on files encourages frauds.

In fact, keeping information on files enables inscrupulors individual to make money because file can be kept away by manager and demanding money from the owner if it is urgently needed.

 $\star$  Keeping information in a computer is the best as it would ensure accuracy, safely, fast retrieval, modification, and backing up as may be necessary.

# **CHAPTER TlIREE**

3.1 **FEASIBILITY STUDY:** The purpose of the feasibility study is to analyse the current manual system of keeping students personal data in order to determine weather it should, be enhanced or an entirely new system be developed. The investigation was carried out by the system analyst and the present head of Admin office of the institution in focus (F.G.G.C Bida).

3.2 **METHOD OF INVESTIGATION:**- The following were used in carrying out my investigation.

- i) Interviews; This involved meeting officers in charge who work in the section of the school where students files are kept.
- ii) Existing records; This involved going through the existing records, so as to see how the data is managed the data entry tormats and how the data is processed within the section.
- iii) Mode of operation: This involved studying the mode of operation of the existing system so as to be able to automate it to serve the same purpose more efficiently.
- Interacting with students to know which information they considered personal to them and the staff of the school too to know the advantages of

computerising the students personal data.

## 3.3 HOW THE SCHOOL KEEPS STUDENT FILE

 $en$  terms When a file is opened for a new student entry the school. Information about the students are recorded including the photocopy of her medical certificate. These files are them kept in a cabinet, the cabinets are labeled based on the year of entry and the files are arranged with the students number.

Some files are kept on the floor, these are files newly processed or that are ready to be forwarded to the principal or account section for necessary action.

File that are moving in or out of the Admin block are recorded on a hard cover notebook indicating the names of the owner of the file and its destination and the purpose for which it is sent out.

## 3.4 PROBLEM OF THE CURRENT MANUAL SYSTEM

In order to improve efficiency within the Admin - section, we need to know what exactly undermines the performance of the section in terms of efficiency and data processing. Below are the problem observed during the system analysis. i) It is observed that students in take increases every year as such the record organisation and collation are labour intensive and time consuming.

 $14.$ 

- ii) Retrieval of inter related information could be an almost impossible task, due to a very large database. This eventually leads to a very slow service rate.
- iii) Data security is very weak. the records could be accessed and modified easily by an inward user and besides the owner of the file can carry it anytime without those charged with the responsibility of keeping file know about it.

iv) No back up facility is available, a loss of any record may mean a total loss of that information.

Data analysis is extremely difficult, because the related information can not

Storage facility of files are in adequate otherwise on no account should student file be kept on floor.

be easily merged and some calculations have to be done manually.

The present system of keeping students data can give room for duplication of information which had earlier been supplied by the student.

The present system also not give room for no dating students personal data. An address given by a student on entrance to the institution remains in her file even if the parents has changed address.

Since students enrolment increase every year the present system might not be flexible to cope with the increase in the volume of work to be processed.

The present system require more staff and therefore not economical.

#### 3.5 SYSTEM ANALYSIS

It has been concluded from the feasibility study that the inefficiency of the Admin – section where personal data are kept can be solved through automation. The introduction of automation into the keeping of data system would ensure a faster and more efficient service rate. Some of the general objectives in establishing a database management system for the proposed system are as follows:

Eliminating redundant data as much possible

Integrating existing files

Share data among users

Incorporate changes easily and quickly

Lower the cost of storing and retrieving of records

Improve accuracy and consistency

Provide data security

Data base management is a set of programmes which deal with data base management activities, including updating, deleting, adding and amending records. This is accomplish by selecting the required option from a menu displayed from a

16.

video screen or by keying in the relevant commands from the key board.

The database management system also allowed the user to validate, sort search and print records from the database as well as providing facilities for performing calculations and maintaining a dictionary. Some system provide for printing standard letter, report and merging text with data such as names and address.

Records can be displayed on the screen and browse through making amendments as necessary. The access and security in the database is well taking care of, file security is provided for a database system automatically, it saves file at the end of processing and also make back up copies of dice files.

Elaborate security and privacy checks is required to be incorporated m a database to prevent an unauthorised access to the system.

The proposed system would center round the register database, which would contain records of all students which have been admitted to the school, from this database, the system would be able to up date other database, and perform all necessary calculations.

#### 3.6 SYSTEM DESIGN

Input specification:- The proposed system would contain the following database to carry out its functions and from which querying shall be done. The data base are

1) Set up database

2) Register database

3) Completed database

(l) Set up database:- The set up database would contain all the types students personal data which the system would recognise and work with. It would contain the following fields.

1. Name .. · .................. Registration Numbcr .. · .... · ...... ·.

**2. Age ..... , .. u." .......... Date of"Brit'll"." .. ,,. ... ,,I.,I,,, ••.•** 

3. Place of Brith·· .... · ..... Nationality ............................. . ---

4. State of origin ............. Local Govt. Area ..............................

5. Sex ........................ Height ............ Weight .............. .

6. Religion .......................... ..

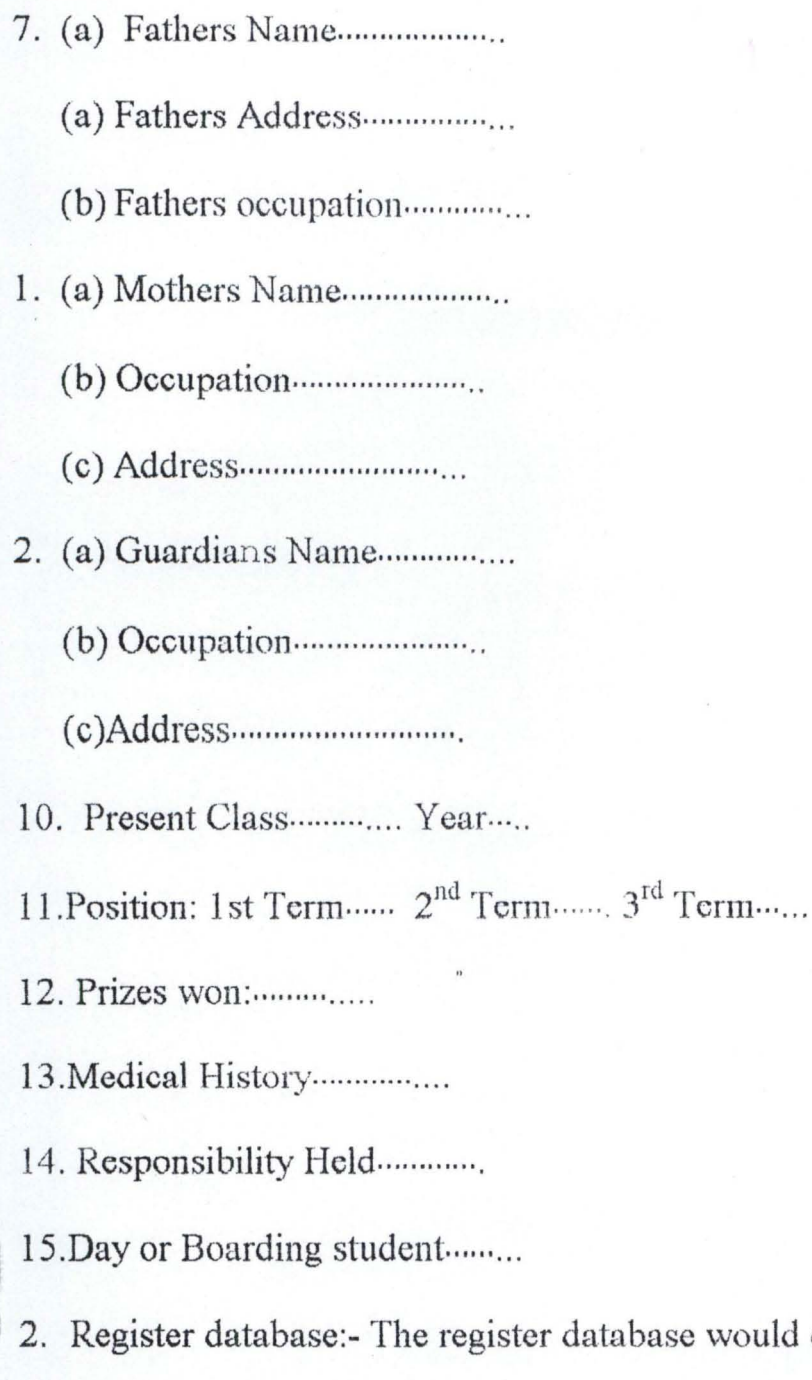

base would contain names of all the students personal data which exist in the set up database. It would contain the following field of information.

Date ..... " .... " .... " .... " ....... . File Number· .... · .. " .... " .. · ..... **Name ................... , ........... . Cla.sst ........ , .................. , ..** 

3. Completed database:- The completed database would contain records of all the' students admitted up to date. It would contain the following field of information.

Year of admission

Year of graduation

Name

Dept

File No

## 3.7 OUTPUT SPECIFICATION;

The following questions helped to determine what the output of the newly

designed system should be

( 1) Who receive the output?

The students, the parents, the school

(2)What is its planned use?

- $opener$ <br>(i) For students, it is an eyes  $opener$  for them and can always put the record for use in further admission to higher schools.
- (ii) For the school, it is used for decision making and action
- (1) How much detail is needed?
	- (i) The school needs to know student name, date of birth, her state of origin, occupation of parents/guardian and her medical history.
	- (ii) The students need to know their position in class as well as other academic report.
- (1) When and how often is the output needed?
	- (i) At the end of each term
	- (ii) At other times as may be required by other organisation
- (1) By what method?
	- (i) By displaying and printing

### SPECIFICATION OF THE PROPOSED PERSONAL WORK STATION

 $(a)$  The personal computers with the following features are recommended

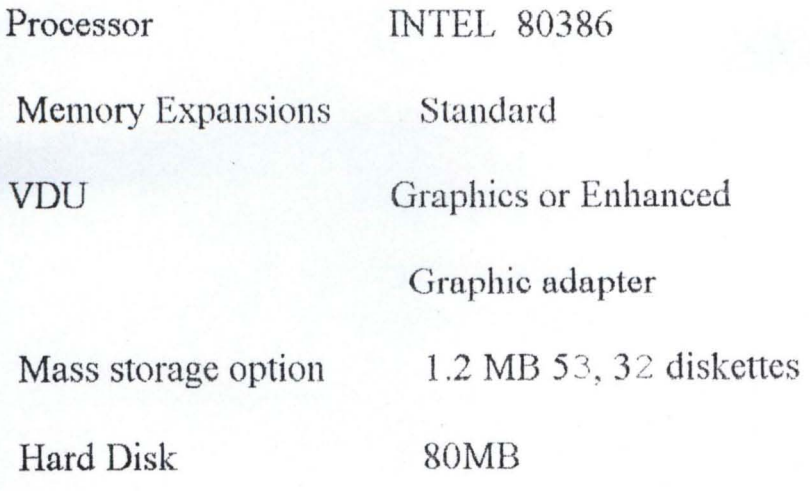

(b) PRINTER: Dot Matrix Epson LQ-I070 or laser jet

(c) STABILISER/U.P.S Stabilizer 250 VA U.P.S 500VA

(d)SOFTWARE REQUIREMENTS: Disk operating system MS-Dos 3.3 and

above. Database Management system package.

## 3.9 A COST BENEFIT ANALYSIS OF THE PROPOSED SYSTEM

The cost benefit analysis for the school system is divided into two which are costs and the BENEFITS.

A. THE COST:- The cost is divided into

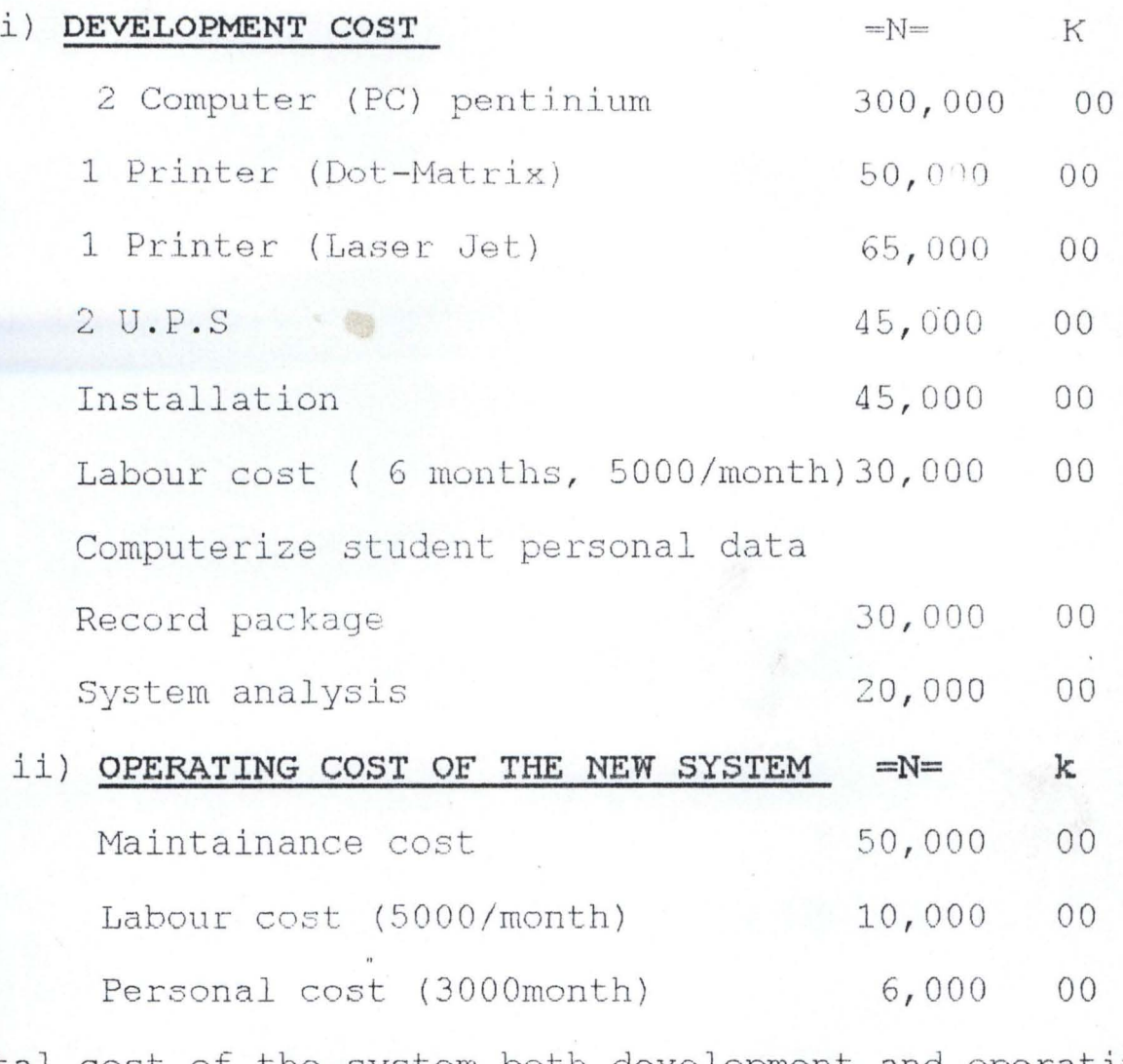

Total *COBt* of the *BYBtem* both development and operating cost is  $=N=651,000.00$ 

## (A) **THE BENEFITS:**

The benefits derived from implementing or introducing the new system are in 3 basic categories .

23 ...

Direct Saving:- These are the cost which are eliminated or reduced as a result of the new system. They include the following;

- (a) Reduction in clerical personnel
- (b) Elimination of some specify cost for example the cost of buying files and printing office forms. Also cost of creating more space and making shelves are eliminated.
- Ci) Measurable Benefits:- There is a direct decrease in the money spent by the school since there is reduction in stock level (e.g) Files, printed forms)
- (ii) Intangible Benefits:- The intangible benefit include the following;
- (a) Security:- The security of the system is taken into cognisance such that facilities are provided only for authorized users to have access to them;
- (b) Flexibility: the system is designed such that it can operate in a dynamic rather than static environment.
- (c) Efficiency:- The system is designed to ensure the best use of personnel and the equiptments and to device the desired output within the most reasonable time.
- (d) Volume: The proposed system is designed to handle large amount of data.

# **CHAPTER FOUR**

# 4.0 SOFTWARE DEVELOPMENT AND IMPLEMENTATION

## INTRODUCTION

This chapter focus on file description, choices of software package. programming and programs, operational manuals and change over procedure.

#### 4.1 FILES DESIGNING

This is one of the major aspect of the system deign once data design is completed, the next step is to make final organisation into files.

For convenience and simple understanding, the files are grouped into two:-

Student admission files

Student academic files

Students admission or Registration file; This file will be only one for the whole school, it will be a permanent file. It will contain the following Information, Student Name, Admission Number, Date of Birth, Age, Sex, Address, Parents Names, Parent occupation and the last school attended.

Students Academic File. This would be one per class. It will serve as class register file as well as academic file, apart from student personal data, it will also contain summary of student academic record.

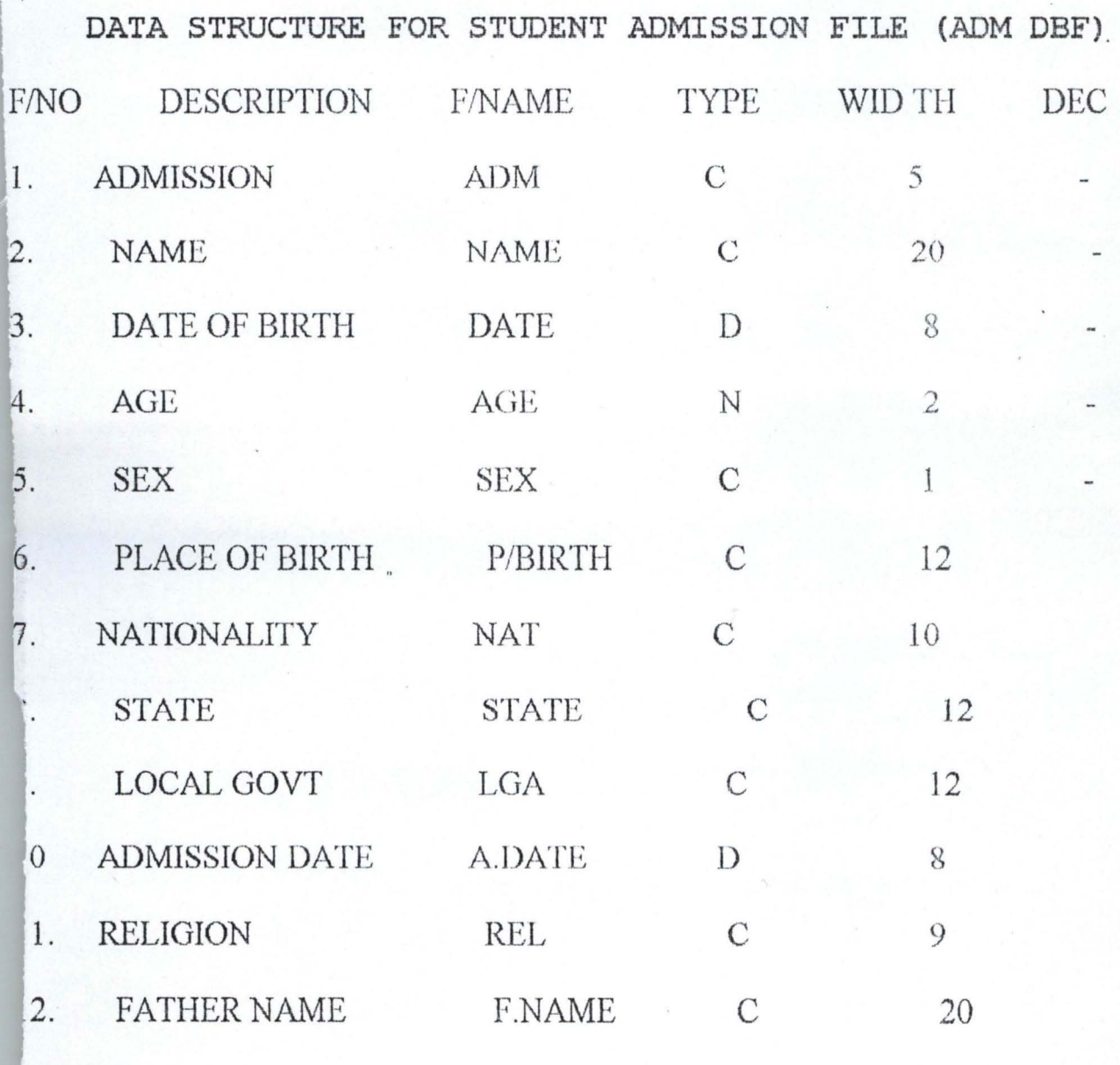

26.

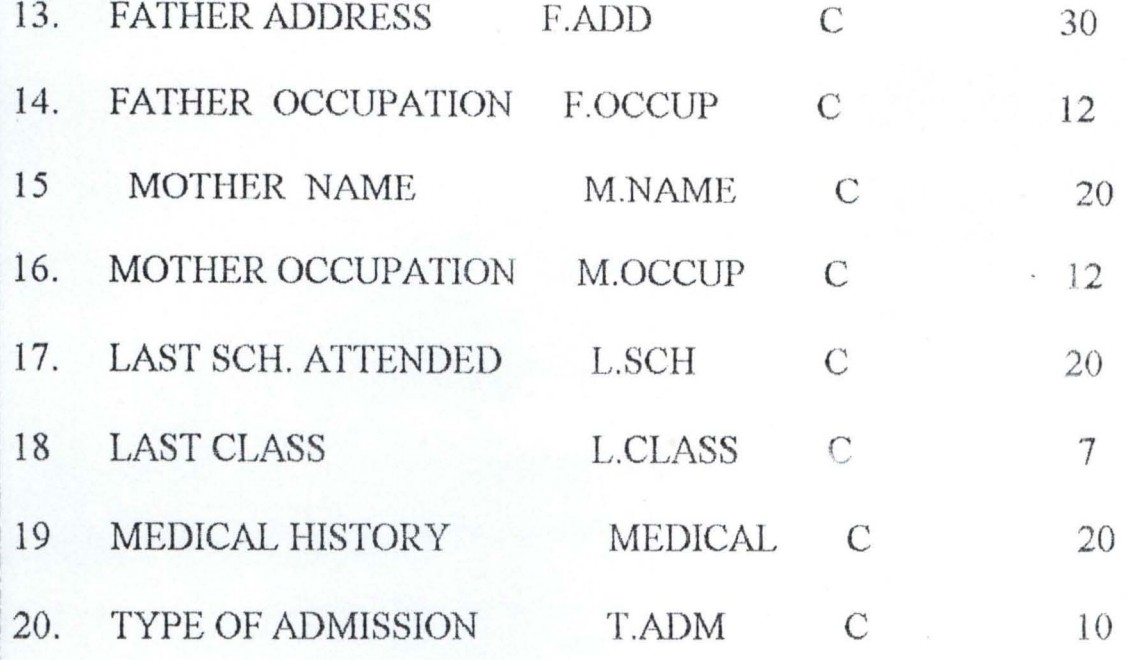

# **DATA STRUCTURE FOR STUDENT ACADEMIC FILE**

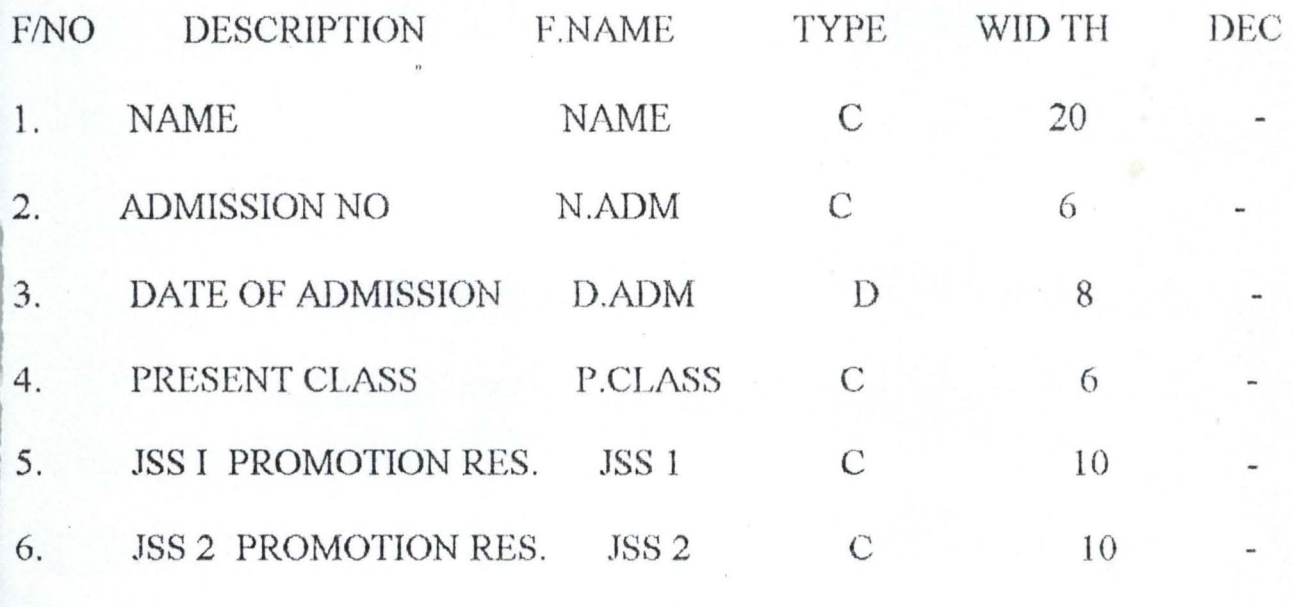

![](_page_34_Picture_77.jpeg)

# **4.2 CHOICE OF SOFTWARE PACKAGE AND PROGRAMMING**

## LANGUAGE

To select or choose any software package certain craterial have to be considered.

These are:-

The effectiveness and the efficiency of the package with regards to the functions of the users program.

The facility for processing the different files available.

The security of the record in the files.

The facility for maintaining of the tiles e.g. adding new records, sorting the records, modifying of the records and retrieval of records

The flexibility of the package.

User friendliness of the package.

Based on the above criteria, it is found that any of the data base management system package will be suitable for this work. Howeven, the researcher adopted Dbase III and Dbase programming language.

### 4.3 **PROGRAMMING ADD PROGRAM**

Programming can simply be defined as the art of writing programs, while in computer programs are series or sequence of instruction that can be executed by a computer. Programs enable computer (Hardware) to accomplish a given task.

In this part of the write up, admission is made on the functions of the modular program that are developed for the proposed new system while the

rogram, codes are in appendix A and B.

delow the simple flow chart of the modular programs

'LOW CHART OF THE MODULAR PROGRAMS

![](_page_36_Figure_3.jpeg)

## TITLE PROGRAM, (FASASIPRG)

The title program named FASASJ PRG enable the computer to display the title and the researchers name on the screen. It also lead the user to the main menu simply by acting on the instruction displayed at the bottom of the sereen.

#### **MENU PROGRAM:**

The menu program is named M Menu PRD. The execution of this program displays a menu on the screen. These operations are append, modify, enquiry, Delete, Report and exit.

APPEND PROGRM (APPREL PRG)

The append program enable us to add new records to either the general admission file or any of the class academic files.

MODIFY PROGRAM ( MODREC. PRG)

This modular program enable, the user to modify records in the school admission register or any of the class academic files.

## ENQUIRY PROGRAM (ENQ PRG)

The execution of this modular program enable the user to view any student record in either admission file or class academic file.

DELETE PROGRAM (DEL. REC. PRG)

This program only allows to delete any record in any of the class academic files. The function of delete program did not extend to admission register, since this files is a permanent file that no record should be deleted

#### (viii) REPORT PROGRAM (REPREC. PRG)

This file enable the computer to generate academic report on each student.

#### 4.4 **OPERATIONAL** MANUAL

This is part of the documentation aspect of this project. It serve as a guide for the user of the developed software.

As already stated the Dbase programming language and Dbase III Plus programming environment is used for the project.

Below arc the step to be followed for the use of the developed software.

Step 1. Booting the system from the hard disk, a successful booting will lead the user to (: propt)

Step 2. At C: prompt type  $(I)$  Dbase III/Dbase this will lead the user to the assist menu.

Step 3. At assist menu, preset ESC key and you are at the Dot prompt.

Step 4. Now at this point, insert the floppy system that contain the project program into A drive of the system and type SET DEFA to A; and press 'E NTER key.

Step 5. For the user to run the program sequentially starting from the tittle program, the following sub steps will be followed;

 $32.$ 

- a) Type DO FASASI and press enter key. The tittle of the project work will appear on the screen. Also at the bottom of the screen is instruction on how to go about the next step.
- b) Carryout the instruction will display the menu on the screen.
- c) At this point the user will simply continue to carry out the instruction display on the screen base on what ever he/she want to do.

## 4.5 CHANGE OVER PROCEDURE

There are three methods of changing over from old system to new system.

These are

Parallel change over

Direct change over

Pilot change over

The choice of any of these will depend on the cost similarities between the system and weather the new system has been thoroughly tested.

Some of the features of parallel change over are

It is a costly method because of the amount of duplication involved.

The method will need the employment of extra staff or overtime working for existing staff.

- 3) It is only possible where the output from old and new system are able to reconcile and where the system are similar
- 4) It does give management the facilities of fully testing the new system whilst still retaining the existing system.

In case of direct change over, the old system is discontinue all together and he new system become operational immediately.

In this case the direct change over is probably inevitable if the new system as no resemblance of the old. However the direct change over will be more feetive if there is complete confidence in the new system reliability and accuracy.

Considering the financial implication of parallel system of change over and ith the financial position of the school in question at present, the direct change er is the most suitable among the three.

The problem of accuracy and reliability have been taking care of with rough testing at developmental period.

## **CHAPTER** FIV.E

#### NCLUSION AND RECOMMENDATION

Having identified all or most of the problem associated with old system (manual system) of students record keeping in the college and with the increasing number of intakes of student which also amounts to large volume of data, lack of security of records. and most importantly space tor storage that is why a computerised system of record keeping is designed for the Federal Government Girls College Bida, Niger State.

I strongly recommend the adoption of this computerisation in the administrative department of F.G.G.C Bida.

The advantages of this CPIMS over the manually operated PIMS can not be over emphasised as this will lead to improvement on efficiency and enhance effectiveness. It also has advantage of minimizing cost from the college as seen in the cost benefit analysis.

The need for the computerisation of the students personal information is important bearing in mind that it is where every students information is stored and utilized by the school authority for decision making. Even the

outsiders like the parents, future schools, and the ministry need information from student record.

Therefore, there is need for it to be in its best form and that is the reason this computerisation is strongly recommended.

AG800LA.S: Computerization of Junior school certficate Examination Result. A case study of Test and Measurement section. Ministry of Education, Niger state. 1996. PGD Project. @Unpublished).

AVISON D.E: Information system development, a database approach London Black Well Soientific Publication.

ADENIBA, S.B. <u>An Integrated database Design for An Educational</u><br>Programme July 1994. Mac. Theals (Unpublished)

AKIN.F:Understanding and Using micro computers 1995 AFCON 800KS. MALLAMU. Z SADIQ: (UN-EDITED 1993)Database Management system Uftpul)'ltahed)

MULLINS, ELAINE: Information proceeding 2nd Edition students bod ROBERT J. THIERAUF: Data processing for business and management SENN JAMES A: ANALVSIS AND DESIGN OF INFORMATION SVSTEM

2ND EDITION 88-39023

D BASE IV HAND OOOK

FEDERAL GOVERNMENT GIRLS COLLEGE - 8IDA STUDENT POSPECTUS. BASIC SVSTEM DESIGN J.E DOWNS (1985)

```
* TITTLE PROGRAM (FASASI . PRG) 
           Set talk off 
           Set status off 
           Set scoreboard off 
                clea 
       DO WHILE .T.
               clea 
           Set color to g/r+@ 2 , 10 to 23 , 65 double 
            @ 3,31 say "PROJECT TITLE"
            @ 4 , 31 TO 4 , 43 double 
         @ 5 , 22 say "COMPUTERIZATION OF STUDENTS PERSONAL" 
         @ 6 , 36 say " DATA" 
         @ 7 , 24 say "A CASE STUDY OF F . G. G. C. BIDA" 
         @10,38 say "BY"
         @ 12 , 32 say "MR FASASI K. M." 
         @ 13 , 30 say " PGD/MSC/ 186/96/ 97 " 
         @ 16,33 say "SUPERVISED"
         @ 18 , 38 say " BY" 
         @ 19,31 say " DR. Y. AIYESIMI " 
         @ 20 , 11 TO 20,64 double 
         @ 21,15 say "PRESS 'Y' TO DISPLAY MENU OR 'N' TO EXIT"
             Ch = space(1)
```

```
@ 21 , 56 get ch pict " @! "
```

```
read 
    If ch = "Y"do mprog
```

```
else
```

```
cancel 
endif
```

```
ENDDO
```

```
clea
```

```
Set status on 
Set talk on 
Set scoreboard on
```

```
RETURN
```

```
\Box
```
#### \* MAIN MENU PROGRAM (MPROG . PRG)

```
Set talk off 
    Set status off
    Set scoreboard off 
    clea 
DO WHILE .T.
        Clea
    set color to w/n+ 
    @ 2,28 to 20,63@ 3,31 say "M A I N M E N U"
    @ 4 , 31 TO 4 , 47 double 
    @ 5,31 say "TASK CODE" + space(10) + "TASK" 
    @6,31 to 6,40@6,50 to 6,53@ 7,35 say "1" + space(10) + "APPEND RECORD"
    \theta 9,35 say "2" + space(10) + "MODIFY RECORD"
    (11, 35 \text{ say } "3" + \text{space}(10) + "DELETE RECORD"( \frac{13}{35} say "4" + space(10) + "ENQUIRY"
    (4.15, 35 \text{ say } "5" + \text{space}(10) + "REPORT"(0 17, 35 \text{ say } "6" + \text{space}(10) + "EXIT"@ 18 , 28 to 18 , 62 double 
    ch = 0@ 19 , 30 say " ENTER TASK CODE" 
    @ 19,47 get ch pict "9" range 1,6
    read 
    DO CASE 
        case ch = 1do apprec 
        case ch = 2do modrec
        case ch = 3do delrec 
        case ch = 4do enq 
        case ch = 5do reprec 
        case ch'' = 6EXIT 
    ENDCASE 
ENDDO 
     clea 
RETURN D
```

```
Set echo off 
     Set status off 
     Set scoreboard off 
     clea 
     ·Store space(4) La class 
     Store space(7) to year 
     store space(5) to madm no 
      *@ 3,5 say "FILE NAME:" get mfile 
     @ 4,5 say "Enter class:" get class 
      @ 5,5 say "Enter session:" get year 
     read 
         *If mfile = "ACAD97"
              *use acad97.dbf 
         *Endif 
           *If mfile = "ACAD98"
               *use acad98.dbf 
           *Endif 
              *If mfile = "ACAD99"
                  *use acad99.dbf 
              *Endif 
      @ 6,5 say "ADM NO:" get madm no 
      read 
      clea 
*00 WHILE .NOT. EOF() 
      Locate for adm no = madm no
      If found () 
      clea 
*Set device to printer 
      @ 1,24 say "FEDERAL GOVERNMENT COLLEGE BIDA" 
      ( 2,24 say REPLICATE ("=",32)
       *Locate for adm no = madm no*If found () 
   @ 4,18 say year 
   @ 4,27 say "STUDENT'S ANNUAL ACADEMIC SUMMARY RECORD" 
   @ 5,18 say replicate("=",49) 
   @ 6,7 say "ADM. NO.:" 
   @ 6,16 say adm no 
   @ 6,24 say "NAME:" 
   @ 6,30 say name 
   @ 8,7 say "DATE OF ADM.:" 
   @ 8,21 say adate 
   @ 10,7 say "ADDRESS:" 
   @ 10,17 say add 
   @ 12,7 say "PRESENT CLASS:" 
   @ 12,23 say pclass 
   @ 12,31 say "NO IN CLASS:" 
   @ 12,45 say class no 
   If class = "JSS1"@ 14,7 say "JSS1 PROM. RESULT:" 
   @ 14,27 say jss1 
   Endif 
      If class = "JSS2"@ 14,7 say "JSS1 PROM. RESULT:" 
      @ 14,27 say jss1 
      @ 16,7 say "JSS2 PROM. RESULT:" 
      @ 16,27 say jss2
```

```
Endif
```

```
*ENDDO 
                If class = "JSS3"@ 14,7 say "JSS1 PROM. RESULT:"
                 @ 14,27 say jss1 
                 @ 16,7 say "JSS2 PROM. RESULT:"
                 @16, 27 say jss2
                 @ 18 , 7 say " JSCE RESULT :" 
                @ 18 , 27 say jss3 
                Endif 
                 If class = "SSI"@ 14,7 say "SS1 PROM. RESULT:"
                 @ 14 , 26 say ssl 
                 Endif 
                   If class = "SS2"@ 14,7 say "SS1 PROM. RESULT:"
                   @ 14 , 26 say ssl 
                   @ 16,7 say "SS2 PROM. RESULT: "
                   @ 16, 26 say ss2 
                  Endif 
                    If class = "SS3"@ 14,7 say "SS1 PROM. RESULT:"
                    0 14,26 say ssl
                    @ 16,7 say "SS2 PROM. RESULT:"
                    @ 16,26 say ss2
                    @ 18 , 7 say " YEAR OF GRADUATION: " 
                    @18,28 say gyear
                    @ 20,7 say " PRIZE WON :" 
                    @ 20,29 say pwon
                    @ 22 , 7 say " SSCE RESULT: " 
                    @ 22 , 21 say ssce 
                    Endif 
                    Else 
                     @ 5,5 say "RECORD NOT FOUND"
                    Endif 
                    *SKIP 
      @ 24 , 7 say " FORM MASTER ' S REMARK: .... . ...... . ..... . . ... " ..... ... . . " 
@ 26 , 7 say " PRINCIPAL ' S 
COMMENT: . ... . . . .. . ... ..... ... .. ........ .. " 
      close all database 
      RETURNO
```

```
* APPEND PROGRAM(APPREC.PRG) 
            Set echo off
            Set status off 
            Set scoreboard off 
            Set color to w/r+ 
                 clea 
            Store space(6) to mfile 
            @ 3,5 say "FILE NAME:" get mfile
            read 
            If mfile = "ADM" 
                use ADM.DBF 
            Endif 
                *If mfile = "ACAD97"
                     *use acad97.dbf
                *Endif 
                  *If mfile = "ACAD98"
                      *use acad98.dbf
                  *Endif 
                     *If mfile = "ACAD99"
                        *use acad99 .dbf 
                     *Endif 
             DO WHILE . T. 
           clea 
       @ 1,24 say "FEDERAL GOVERNMENT COLLEGE BIDA" 
       @ 2,24 say REPLICATE (" ", 32) 
      If rnfile = "ADM" 
       @ 4,17 say "ENTERING SCREEN FOR NEW STUDENT PERSONAL RECORD" 
       @ 5,17 say replicate("=",47) 
             Append blank 
         @ 6,7 say "ADM. NO.:" get adm no 
         @6,24 say "NAME:" get name
         @ 6,50 say "DATE OF ADM.:" get adate 
         @ 8,7 say "DATE OF BIRTH:" get bdate 
         @ 8,31 say "PLACE OF BIRTH: "get pbirth 
         @ 8 ,5 9 say "AGE:" get age 
         @ 10,7 say "NATIONALITY:" get nat
          @ 10,33 say "STATE:" get state 
         @ 10,53 say "EGA:" get 19a 
          @ 12,7 say " SEX :" get sex 
          @ 12,14 say "RELIGION:" get rel 
          @ 14,7 say "FATHER'S NAME:" get fname 
          @ 16 ,7 say "FATHER'S ADDRESS:" get fadd 
          @ 16,56 say "OCCUP.:" get foccup 
          @ 18,7 say "MOTHER'S NAME:" get mname
          @ 18,43 say "OCCUP.:" get moccup 
          @ 20 ,7 say "LAST SCH.:" get lsch 
          @ 20,38 say "LAST CLASS :" get lclass 
          @ 22 ,7 say "DAY/BOARDING:" get tadm 
          @ 22,43 say "MEDIACL HISTORY:" get medical 
          read 
          Else 
          @ 4,22 say "SCREEN FOR NEW STUDENT ACADEMIC DATA" 
          @ 5,22 say replicate("=",37) 
             Append blank 
             @ 5,0 clea to 7,9 
          @ 6,7 say "ADM. NO.:" get adm no 
          @ 6 , 24 say "NAME:" get name 
          @ 6,53 say "DATE OF ADM.:" get adate 
          @ 8,7 say "ADDRESS:" get add
```

```
@ 10,7 say "PRESENT CLASS:" get pclass
@ 10,31 say "NO IN CLASS:" get class no
@ 12,7 say "JSS1 PROM. RESULT:" get jss1
@ 12,39 say "JSS2 PROM. RESULT:" get jss2
@ 14,7 say "JSCE RESULT:" get jss3
@ 16,7 say "SS1 PROM. RESULT:" get ss1
@ 16,39 say "SS2 PROM. RESULT:" get ss2
@ 18,7 say " YEAR OF GRADUATION:" get gyear 
 @ 18 , 39 say " PRIZE WON :" get pwon 
 @ 20,7 say "SSCE RESULT:" get ssce
read 
Endif 
    ch = space(1)@ 23,7 say "PRESS 'S' TO SAVE OR 'A' TO ABORT"
  @ 23 , 45 get ch pict " @! " 
  read 
   If ch = "A"Delete 
    Pack 
    clea 
    Else 
    clea 
    Endif 
    ch = space(1)@ 10 , 10 say "ANY OTHER DATA TO BE ENTERED? (YIN)" 
    @ 10,55 get ch pict "@!"
    read 
ENDDO 
        do case 
            case ch = "Y"loop 
            case ch = "N"exit 
        Endcase 
    close all database 
    RETURNO
```
#### \* DELETE PROGRAM(DELREC.PRG)

```
Set echo off 
  Set status off 
  Set scoreboard off 
  Set color to w/r+ 
  Store space(5) to madm no 
  DO WHILE .T. 
      clea 
      @ 5,5 say "STUDENT'S ADM. NO.:" get madm no
      read 
      clea 
      @ 1,24 say "FEDERAL GOVERNMENT COLLEGE BIDA" 
      @ 2 , 24 say REPLICATE (" ",32) 
      Locate for adm no = madm no
      If found () 
      @ 3,0 clea to 4,79 
      @ 4,20 say " SCREEN STUDENT ' S ACADEMIC DATA" 
      (9 5, 20 say replicate("=", 32)
      @ 6 ,7 say "ADM. NO.:" get adm no 
      @ 6,24 say "NAME:" get name
      @ 6 , 53 say "DATE OF ADM.:" get adate 
      @ 8,7 say "ADDRESS: " get add 
      @ 10,7 say "PRESENT CLASS:" get pclass 
      @ 10,31 say "NO IN CLASS:" get class_no 
      @ 12,7 say "JSS1 PROM. RESULT:" get jss1 
      @ 12,39 say "JSS2 PROM. RESULT:" get jss2 
      @ 14,7 say "JSCE RESULT:" get jss3 
      @ 16,7 say " SSl PROM. RESULT:" get ssl 
      @ 16,39 say "SS2 PROM. RESULT:" get ss2 
      @ 18,7 say "YEAR OF GRADUATION:" get gyear 
      @ 18,39 say "PRIZE WON:" get pwon 
      @ 20,7 say "SSCE RESULT:" get ssce 
      read 
      Else 
      @ 5,7 say "RECORD NOT FOUND" 
      Endif 
    ch = space(1)@ 23, 7 say "DO YOU WANT TO DELETE THIS RECORD? (Y/N)"
  @ 23,50 get ch pict "@!" 
  read 
   If ch = "Y"Delete 
    Pack 
   clea 
   Else 
   clea 
   Endif 
   ch = space(1)@ 10,10 say "DO YOU WANT TO DELETE ANOTHER RECORD? (YIN)" 
   @ 10,55 get ch pict "@!" 
   read 
       do case 
            case ch = "Y"loop 
           case ch = "N"exit 
       Endcase
```
ENDDO close all database RETURNO

#### MODIFY PROGRAM (MODREC.PRG)

```
Set echo off 
     Set status off 
     Set scoreboard off 
     Set color to w/r+ 
         clea 
     Store space(6) to mfile
     store space(S) to madm no 
     @ 3,5 say "FILE NAME:" get mfile 
     read 
     If mfile = "ADM" 
         use ADM.DBF 
     Endi f 
         *If mfile = "ACAD97"
              *use acad97.dbf 
         *Endif 
           *If mfile = "ACAD98"
               *use acad98.dbf 
           *Endif 
              *If mfile = "ACAD99" 
                 *use acad99.dbf 
              *Endif 
       DO WHILE .T. 
    clea 
     @ 5,5 say "STUDENT'S ADM. NO.:" get madm no
     read 
     clea 
@ 1,24 say "FEDERAL GOVERNMENT COLLEGE BIDA" 
 @ 2,24 say REPLICATE (" ",32) 
If mfile = "ADM"Locate for adm no = madm no
       If found () 
@ 4,17 say "MODIFING SCREEN FOR STUDENT PERSONAL DATA" 
  @ 5,17 say replicate("= ",43) 
  @ 6,7 say "ADM. NO.:" get adm no 
  @ 6,24 say "NAME:" get name
  @ 8,7 say "FATHER'S NAME:" get fname
  @ 10,7 say "FATHER'S ADDRESS:" get fadd 
  @ 12,7 say "OCCUP.:" get foccup 
  @ 14,7 say "LAST SCH.:" get lsch 
  @ 16,7 say "LAST CLASS:" get lclass 
  @ 18,7 say "DAY/BOARDING:" get tadm 
  read 
Endif 
      Else 
      @ 6,7 say "RECORD NOT FOUND" 
      Endif 
      If mfile <> "ADM" 
          Locate for adm no = madm no
          If found () 
      @ 3,0 clea to 4,79 
   @ 4,22 say "STUDENT ACADEMIC SUMMARY DATA ADDING SCREEN" 
   \theta 5,22 say replicate("=",47)
   @ 6,7 say "ADM. NO.:" get adm no 
   @ 6,24 say "NAME:" get name
   @ 6,53 say "DATE OF ADM.:" get adate 
   @ 8,7 say "ADDRESS:" get add 
   @ 10,7 say "PRESENT CLASS:" get pclass 
   @ 10,31 say "NO IN CLASS:" get class no
```

```
@ 12,7 say "JSS1 PROM. RESULT:" get jss1
 @ 12,39 say "JSS2 PROM. RESULT:" get jss2
 @ 14 , 7 say " JSCE RESULT: " get jss3 
 @ 16,7 say "SS1 PROM. RESULT:" get ss1
 @ 16,39 say "SS2 PROM. RESULT:" get ss2
 @ 18 , 7 say " YEAR OF GRADUATIONN :" get gyear 
 @ 18,39 say "PRIZE WON:" get pwon
 @ 20,7 say "SSCE RESULT:" get ssce
read 
Endif 
        Else 
        @ 6,7 say "RECORD NOT FOUND"
        Endif 
     ch = space(1)@ 22 , 10 say "ANY OTHER RECORD TO BE MODIFIED? (YIN) " 
    @ 22,55 get ch pict "@!"
    read 
ENDDO 
        do case 
            case ch = "Y"loop 
            case ch = "N"exit 
        Endcase 
    close all database 
    RETURND
```
#### ENQUIRY PROGRAM(ENQ.PRG.)

```
Set echo off 
     Set status off 
     Set scoreboard off 
     Set color to w/r+ 
          clea 
     Store space(6) to mfile 
      Store space(5) to madm no 
      @ 3,5 say "FILE NAME:" get mfile 
     read 
      If mfile = "ADM"use ADM.DBF 
      Endif 
         If mfile = "ACAD97"use acad97.dbf 
         Endif 
           *If mfile = "ACAD98"
               *use acad98.dbf 
           *Endif 
              *If mfile = "ACAD99" 
                 *use acad99.dbf 
              *Endif 
       DO WHILE .T. 
     clea 
      @ 3,5 say "ADM NO:" get madm no
      read 
      clea 
      @ 1,24 say "FEDERAL GOVERNMENT COLLEGE BiDA" 
@ 2,24 say REPLICATE (" ",32) 
If mfile = "ADM" 
 Locate for adm no = madm no 
 If found () 
 @ 4,17 say "VIEWING SCREEN FOR STUDENT PERSONAL RECORD" 
   @ 5,17 say replicate("=",42) 
   @ 6,7 say "ADM. NO.:" get adm_no 
   @ 6,24 say "NAME:" get name 
   @ 6,50 say "DATE OF ADM.:" get adate 
   @ 8,7 say "DATE OF BIRTH:" get bdate
   @ 8,31 say "PLACE OF BIRTH: "get pbirth 
   @ 8,59 say "AGE:" get age 
   @ 10,7 say "NATIONALITY:" get nat 
   @ 10,33 say "STATE:" get state 
   @ 10,53 say "LGA:" get Iga 
   @ 12,7 say "SEX:" get sex 
   @ 12,14 say "FATHER'S NAME:" get fname 
   .@ 14,7 say "FATHER'S ADDRESS:" get fadd 
  .,@ 14,56 say "OCCUP.:" get foccup 
   @ 16,7 say "MOTHER'S NAME:" get mname 
   @ 16,43 say "OCCUP.:" get moccup 
   @ 18,7 say "LAST SCH.:" get lsch 
   @ 18,41 say "LAST CLASS:" get lclass 
   @ 20,7 say "DAY/BOARDING:" get tadm 
   @ 20,39 say "MEDIACL HISTORY:" get medical 
   read 
   clea get 
      Else 
      @ 6,7 say "RECORD NOT FOUND" 
      Endif 
   Endif
```

```
If mfile <> "ADM" 
       Locate for adm no = madm no 
       If found() 
@ 4 , 21 say "VIEWING SCREEN FOR ACADEMIC SUMMARY RECORD" 
 \left( 5, 21 say replicate ("=", 44)
 @ 6,7 say "ADM . NO .:" get adm_no 
@ 6 , 24 say "NAME :" get name 
@ 6,53 say " DATE OF ADM .:" get adate 
@ 8,7 say "ADDRESS :" get add 
@ 10 , 7 say " PRESENT CLASS :" get pclass 
@ 10,31 say "NO IN CLASS:" get class no
@ 12,7 say "JSS1 PROM. RESULT:" get jss1
@ 12,39 say "JSS2 PROM. RESULT:" get jss2
 @ 14 , 7 say " JSCE RESULT: " get jss3 
 @ 16,7 say "SS1 PROM. RESULT:" get ss1
 @ 16,39 say "SS2 PROM. RESULT:" get ss2
@ 18 , 7 say " YEAR OF GRADUATION :" get gyear 
@ 18,39 say " PRIZE WON :" get pwon 
@ 20,7 say " SSCE RESULT: " get ssce 
read 
    Clea get 
      Else 
 Endif 
        @ 5,7 say "RECORD NOT FOUND"
      Endif 
     ch = space(1)@ 22 , 10 say " DO YOU WANT TO VIEW ANOTHER RECORD? (YIN)" 
    @ 22 , 55 get ch pict "@ !" 
    read 
ENDDO 
        do case 
             case ch = "Y"loop 
             case ch = "N"exit 
        Endcase 
    close all database 
    RETURNO
```
#### PROJECT TITLE

COMPUTERIZATION OF STUDENTS PERSONAL lJATA A CASE STUDY OF F.G.G.C. BIDA

BY

MR FASASI K.M. PGD/MSC/186/96/97

#### SUPERV LSED

BY DR. Y. AIYESIMI

PRESS 'Y' TO DISPLAY MENU OR 'N' TO EXIT

I

![](_page_56_Picture_97.jpeg)

-

#### FEDERAL GOVERNMENT COLLEGE BIDA

![](_page_57_Picture_132.jpeg)

Y/BOARDING: MEDIACL HISTORY:

#### FEDERAL GOVERNMENT COLLEGE BIDA

ENTERING SCREEN FOR NEW STUDENT PERSONAL RECORD **================================== =============**  M. NO.: 00007 NAME: FATIMA MOHAMMED . DATE OF ADM.: 12/23/97 ATE OF BIRTH: 02/19/84 PLACE OF BIRTH: MINNA AGE: 13 ATIONALITY: NIGERIA STATE: NIGER LGA: CHANCHAGA EX: F RELIGION: ISLAM ATHER'S NAME: ALHAJI M. MOHAMMED ATHER'S ADDRESS: MIN. OF WOMEN AFFAIRS OCCUP.: C/SERVANT OTHER'S NAME: MALLAMA HAUWA MOH'D OCCUP.: H/WIFE

AST SCH.: IBB PRY SCH. MINNA LAST CLASS: CLASS 6

AY/BOARDING: BOARDING MEDIACL HISTORY: PHYSICALLY FIT

#### FEDERAL GOVERNMENT COLLEGE BIDA

MODIFING SCREEN FOR STUDENT PERSONAL DATA == == ==~=== == =~=== =-= ===== == === 00007 NAME: FATIMA MOHAMMED

NAME: ALHAJI M. MOHAMMED

ADDRESS: MIN. OF WOMEN AFFAIRS

/SERVANT

: IBB PRY SCH. MINNA

SS: CLASS 6

DING: BOARDING

#### FEDERAL GOVERNMENT COLLEGE BIDA

SCREEN STUDENT'S ACADEMIC DATA **---- ----------------- - --------------------- ------ -- --------- ----** : 00004 NAME: AMINA SHEHU S.W 23 NASSARAWA ROAD, MINNA CLASS: JSS 1A NO IN CLASS: 50 OM. RESULT: PASS JSS2 PROM. RESULT:  $ESULT:$ OM. RESULT: SS2 PROM. RESULT:  $F$  GRADUATION: PRIZE WON: ESULT:

#### FEDERAL GOVERNMENT COLLEGE BIDA

VIEWING SCREEN FOR ACADEMIC SUMMARY RECORD :.: = -= = = = :- <sup>=</sup>**:: :: = = = ::: :: :-.:: :: := = = :- :: :- .: = = = = = = = = = = = = = = = = = = = =**   $NO.: 00004$  NAME: AMINA SHEHU  $SSS: S.W. 23 NASSARAWA ROAD, MINNA$ ENT CLASS: JSS 1A NO IN CLASS: 50 PROM. RESULT: PASS JSS2 PROM. RESULT: RESULT: ROM. RESULT: SS2 PROM. RESULT: OF GRADUATION: PRIZE WON:

 $\texttt{RESULT}$ :

FEDERAL GOVERNMENT COLLEGE BIDA

VIEWING SCREEN FOR STUDENT PERSONAL RECORD ~~ =~===~-=~====== ~==== ======== == ====== === NO.: 00007 NAME: FATIMA MOHAMMED DATE OF ADM.: 12/23/97  $1$  OF BIRTI : 02/19/84 PLACE OF BIRTH: MINNA  $AGE: 13$ ONALITY: NAGERIA STATE: NIGER LGA: CHANCHAGA : F FATHER'S NAME: ALHAJI M. MOHAMMED HER'S ADDRESS: MIN. OF WOMEN AFFAIRS OCCUP.: C/SERVANT HER'S NAME: MALLAMA HAUWA MOH'D OCCUP.: H/WIFE T SCH.: IBB PRY SCH. MINNA LAST CLASS: CLASS 6 /BOARDING: BOARDING MEDIACL HISTORY: PHYSICALLY FIT